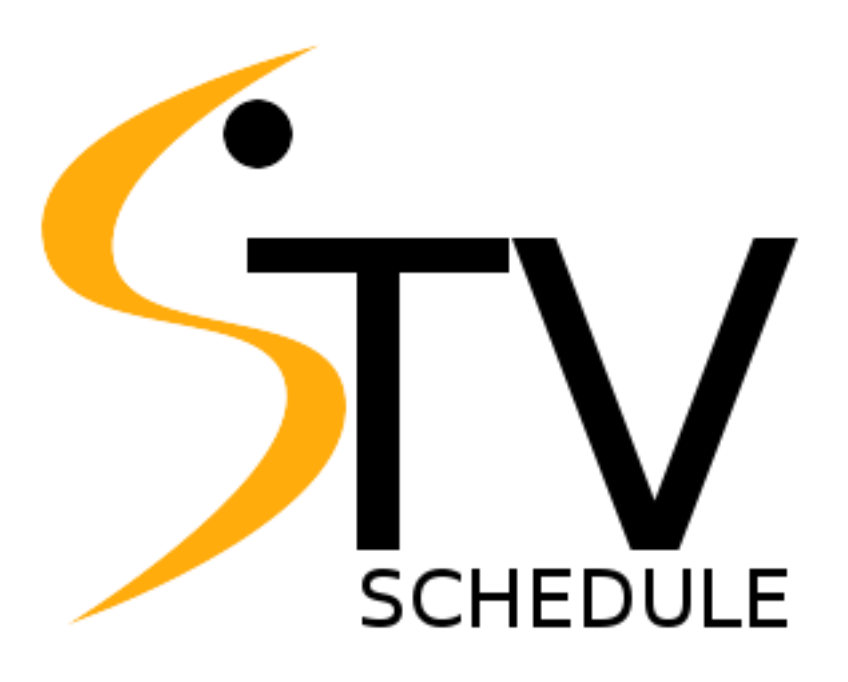

# SportsTV Schedule TV & Stream Coverage of Sport Events SportsTV API Reference

Version 1.5

# **Contents**

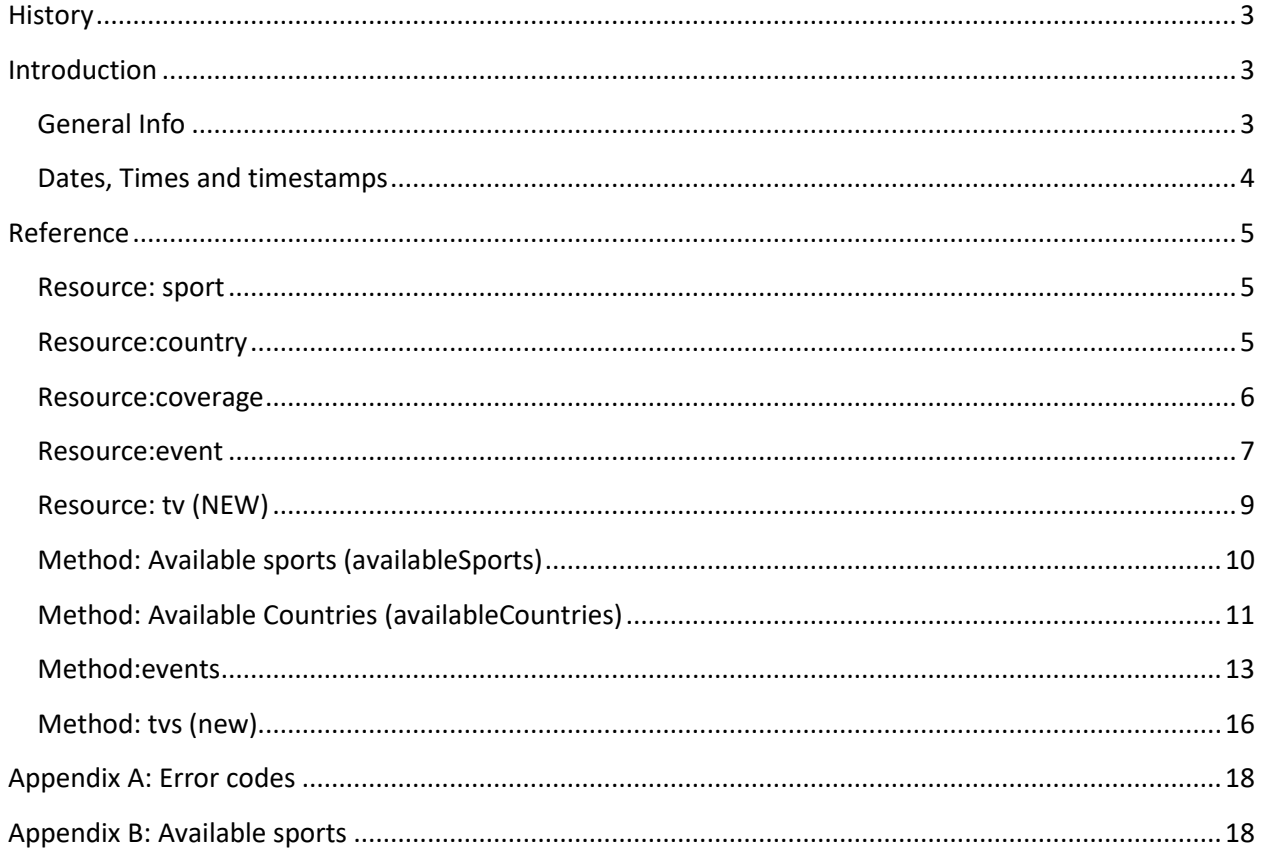

# <span id="page-2-0"></span>**History**

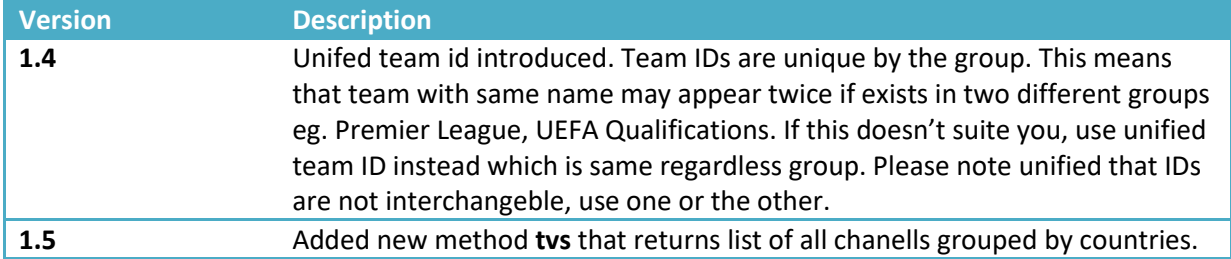

# <span id="page-2-1"></span>**Introduction**

## <span id="page-2-2"></span>**General Info**

SportsTV API is RESTful API that can be used to get information about available TV and Stream coverage of the large number of sport events (See [Appendix B](#page-17-1) for list of available sports). All messages are in JSON format.

Client will be provided with IP address or URL of SportsTV API, username and password. All calls to our API would be in the following form:

https://*provided\_url*/?method=*method*

Body of all requests are in JSON format and must include provided username and password

```
{
   "username": string,
  "password": string,
   ...
}
```
All response must include **success** and **message** and error\_code in case of a failure

```
{
  "success": true,
  "message": "OK",
   ...
}
{
  "success": false,
  "message": "Unauthorized user",
  "error_code": 1
}
```
Se[e Appendix A](#page-17-0) for the list of all error codes.

# <span id="page-3-0"></span>**Dates, Times and timestamps**

All dates are in YYYY-MM-DD format.

All times are in HH:MM:SS format.

DateTimesar inUTC format (for example 2015-01-01T20:30:00Z)

Timestamps are Unx timestamp.

# <span id="page-4-0"></span>**Reference**

# <span id="page-4-1"></span>**Resource: sport**

This resource describes sport and has following structure:

```
{
  "code": string,
  "display": string
```
}

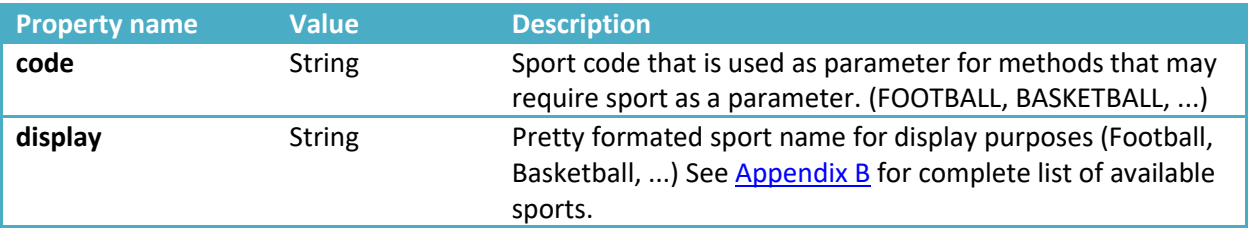

#### **Example**

```
{
  "code": "ICE_HOCKEY", 
 "display": "Ice Hockey"
}
```
#### **Usage**

[Method: Available sports \(availableSports\)](#page-9-0)

## <span id="page-4-2"></span>**Resource:country**

This resource describes country and has following structure:

```
{
  "id": number,
 "name": string,
  "codeA": string, null
  "codeB": string, null
  "codeC": string null
}
```
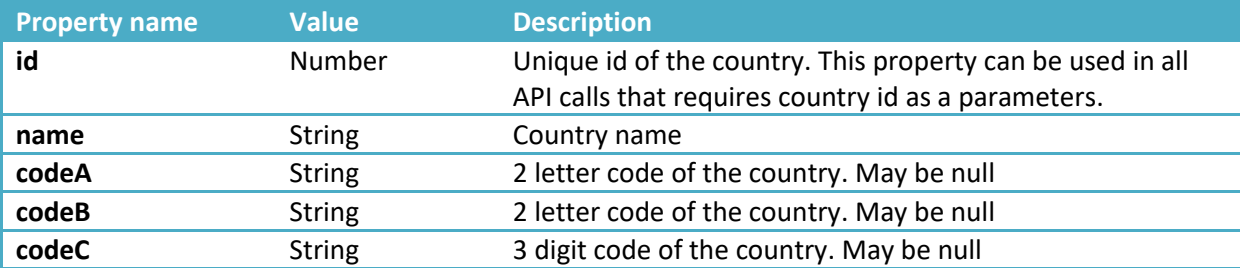

SportsTV: API Reference SportsTV: API Reference Example

```
{
   "id": 14,
   "name": " Australia",
   "codeA": "AU",
   "codeB": "AUS",
   "codeC": "036"
}
Usage
```
[Method: Available Countries \(availableCountries\)](#page-10-0)

#### <span id="page-5-0"></span>**Resource:coverage**

This resource describes coverage of the event, and has following structure:

```
{
  "id": number,
 "name": string,
  "type": string,
  "countryId": number,
  "country": string,
  "moreTVInfo": string
}
```
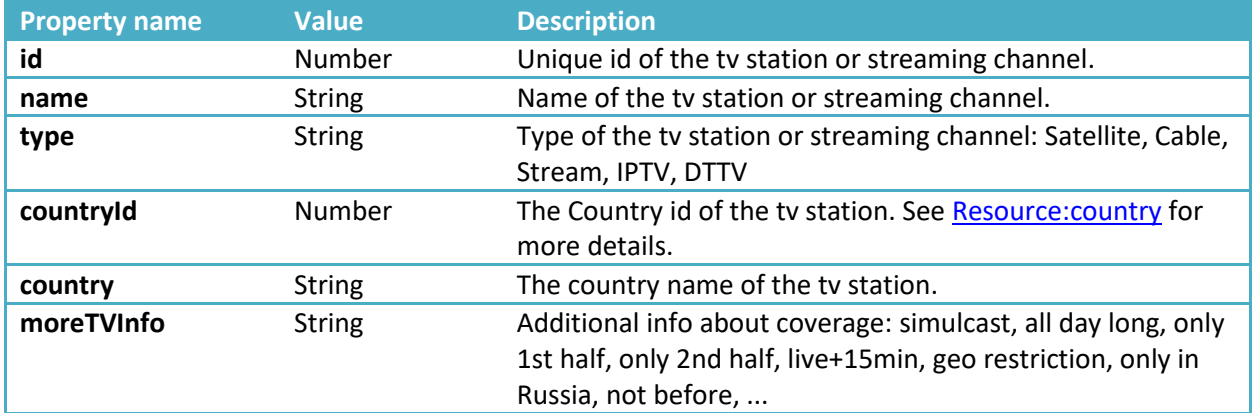

```
{
   "id": 178,
   "name": "RTS 1",
  "type": "Satelite",
  "countryId": 24,
  "country": "Serbia"
  "moreTVInfo": "only 2nd half"
}
```
#### **Usage**

[Method:events](#page-12-0)

#### <span id="page-6-0"></span>**Resource:event**

This resource describes event and its coverage and has following structure:

```
{
  "id": number,
  "change": String, optional,
  "kickoffTime": string,
  "sportCode": string,
  "sport": string,
  "group": string,
  "competition": string,
  "eventDetail": string,
  "moreInfo": string, null
  "venueCity": string, optional
  "homeId": number, optional
  "unifiedHomeId": number, optional
  "homeName": string, optional
  "awayId": number, optional
  "unifiedAwayId": number, optional
  "awayName": string, optional,
  "coverage":[Resource:coverage]
}
```

```
Property name Value Description
id Number Unique id of the event.
change String String Optional. This property is available with incremental
                                 update (timestamp property provided in Method:events). 
                                 It may have values: create, update, delete. Create means 
                                 that event is created since given timestamp, update 
                                 means that event is updated and delete means event is 
                                 removed.
kickoffTime String Kickoff time of the event.
sportCode String Sport code. See Resource: sport for more details.
sport String Sport name.
group String Group name
competition String Competition name
eventDetail String Additional detail about event, for example:
                                 Qualification, Play Offs - 2nd leg (first leg result: 2:3)
moreInfo String String May be null. More info about the event, for example:
                                 Referees: T. Stieler, J. Seidel, C. Gittelmann
venueCity String Optional: Location of the event, for example:
                                 Stadium Rajko Mitic, Belgrade
                                 May be ommited if not known at the time.
```
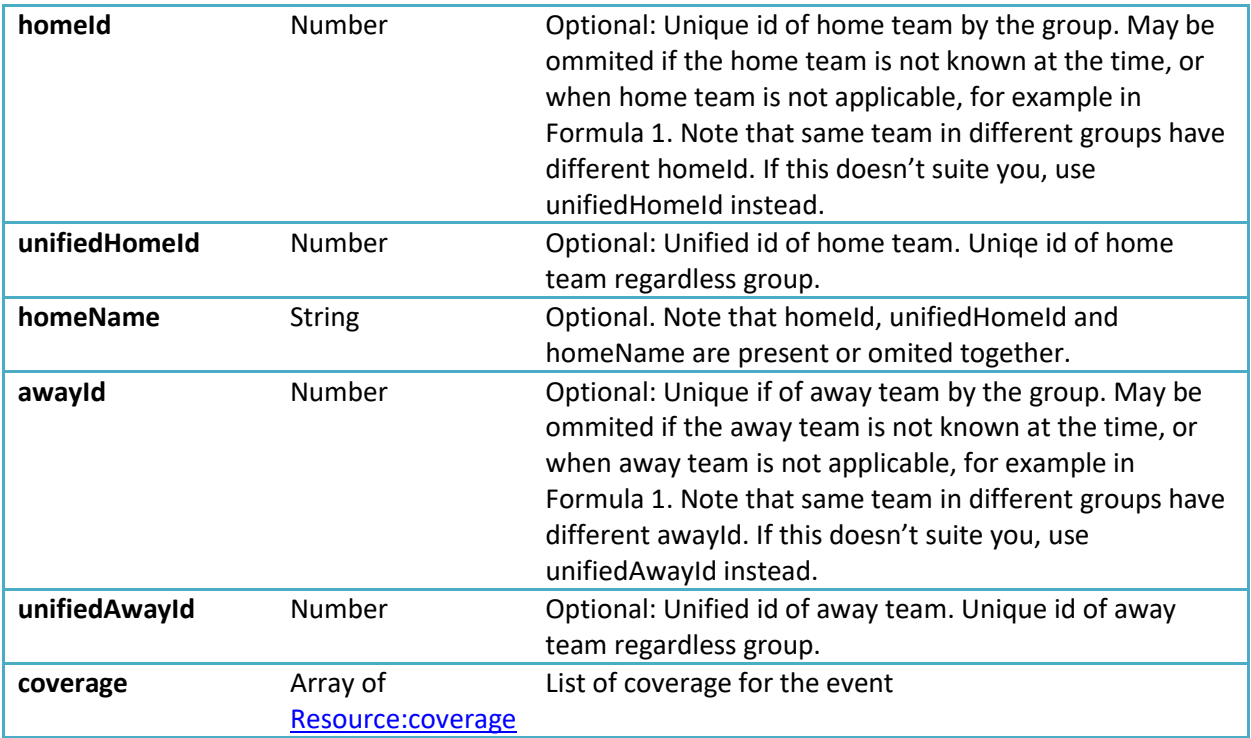

```
{
  "id": 1,
  "kickoffTime": "2017-03-15T20:30:00Z",
   "sportCode": "BASKETBALL"
   "sport": "Basketball",
   "group": "Europe",
   "competition": "ULEB Euroleague",
   "eventDetail": "Play Offs, quarter final - 4th leg (home team leads series 
2:1)",
 "moreInfo": "Referees:D. Hierrezuelo, B. Ryzhyk, O. Latisevs",
 "venueCity": "Kombank Arena, Belgrade",
  "homeId": 1024,
   "homeName": "Crvena zvezda"
   "awayId": 23301,
   "awayName": "CSKA",
   "coverage":[
     {
       "id": 14,
       "name": "SportKlub 1 Serbia",
       "type": "Satellite",
       "countryId": 24,
       "country": "Serbia",
     },
     {
       "id": 15,
      "name": " Laola.tv",
       "type": "Stream",
```

```
 "countryId": 45,
       "country": "International",
       "moreTVInfo": "geo restriction"
     }
  ]
}
```
#### **Usage**

[Method:events](#page-12-0)

## <span id="page-8-0"></span>**Resource: tv (NEW)**

This resource describes tv station and has following structure:

```
{
 "country_id": number,
 "country": string,
  "tv_id": number,
  "type": string
```
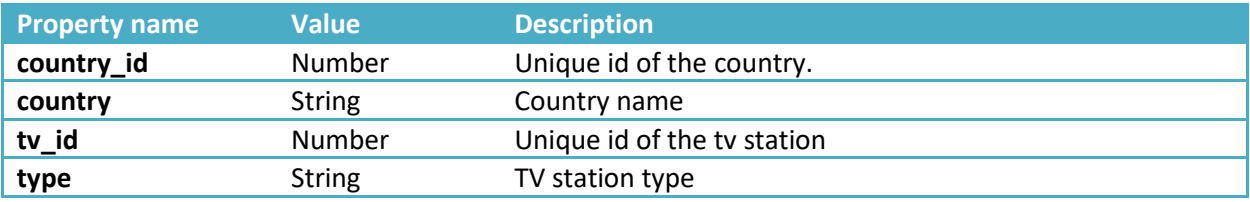

#### **Example**

```
{
 "country_id": 236,
 "country": "USA",
 "tv_id": 1323,
 "name": "GOL TV",
  "type": "Satelite"
}
```
#### **Usage**

[Method:tvs](#page-15-0)

# <span id="page-9-0"></span>**Method: Available sports (availableSports)**

This method returns all available sport regardless of events availability on tv coverage in the moment of the request.

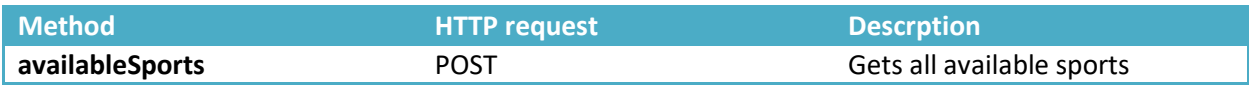

#### **HTTP Request**

https://*provided\_url*[/?method=availableSports](https://provided_url/?method=availableSports)

#### **Request Body Structure**

```
{
  "username": string,
  "password": string
}
```
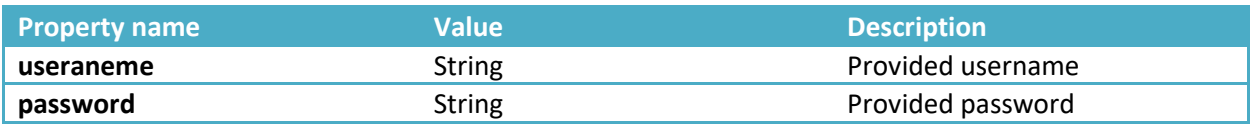

#### **Example**

```
{
  "username": "demo",
  "password": "password"
}
```
#### **Response Structure**

```
{
  "success": boolean,
 "message": string,
  "sports": [Resource:sport]
}
```
**Property name Value Description success** Boolean **Boolean** API call returned with a success **message** String String TOK" or error message sports **Array of <u>Resource:sport</u>** Array of available sports.

**Example**

```
{
   "success": true,
   "message": "OK",
   "sports": [
    \left\{ \right. "code": "FOOTBALL", 
       "display": "Football"
     },
     {
       "code": "BASKETBALL",
       "display": "Basketball"
     },
     ...
  ]
}
```
Property **code** can be used in all subsequent API calls that may require sportCode parameter.

## <span id="page-10-0"></span>**Method: Available Countries (availableCountries)**

This method returns all available countries regardless of events availability on tv coverage in the moment of the request.

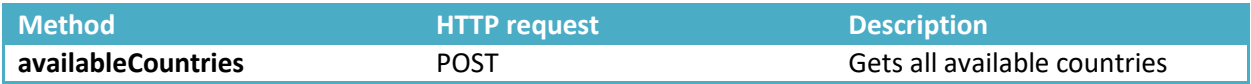

#### **HTTP Request**

https://*[provided\\_url/?method=availableCountries](https://provided_url/?method=availableCountries)*

#### **Request Body Structure**

```
{
  "username": string,
  "password": string
}
```
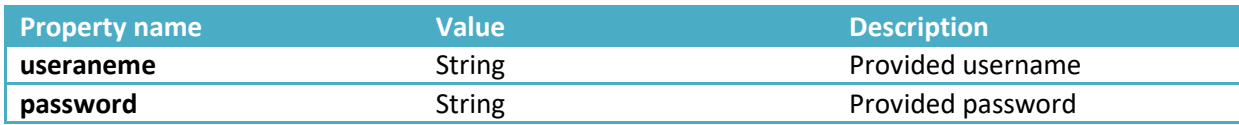

```
{
  "username": "demo",
  "password": "password"
}
```
#### **Response Structure**

```
{
  "success": boolean,
  "message": string,
  "countries": [Resource:country]
}
```
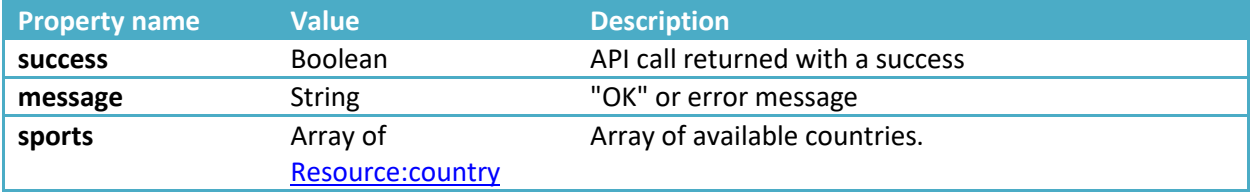

```
{
 "success": true,
"message": "OK",
 "countries": [
   \left\{ \begin{array}{c} \end{array} \right. "id": 14,
 "name": "Australia",
 "codeA": "AU",
 "codeB": "AUS",
 "codeC": "036"
     },
    \left\{ \right. "id: 15,
 "name": "Austria",
 "codeA": "AT",
 "codeB": "AUT",
      "codeC": "040"
    },
     ...
  ]
}
```
## <span id="page-12-0"></span>**Method:events**

This method returns all available future sports event tv and stream coverage.

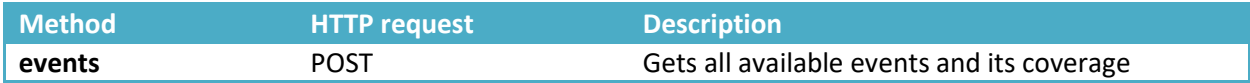

#### **HTTP Request**

https://*provided\_url/?method=*events

#### **Request Body Structure**

```
{
 "username": string,
  "password": string,
  "sportCode": string, optional
  "countryId": number, optional
 "date": string, optional
  "timestamp": string, optional
}
```
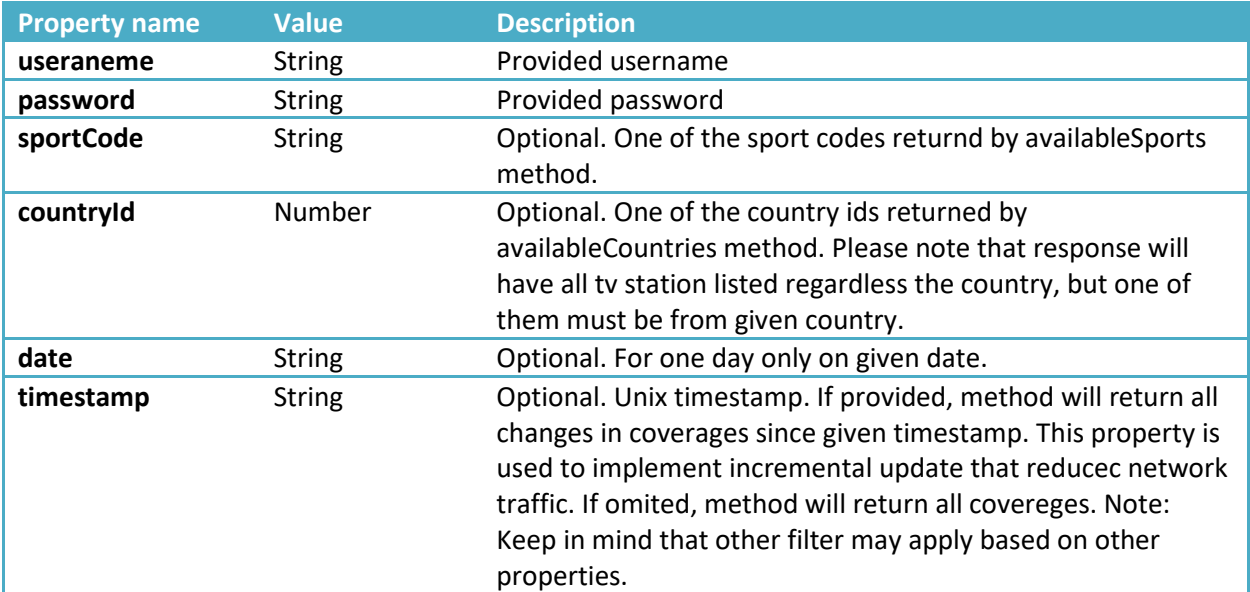

```
{
 "username": "demo",
 "password": "password",
 "sportCode": "FOOTBALL",
 "countryId": 14
}
```
#### **Response Structure**

```
{
   "success": boolean,
  "message": string,
  "timestamp": string,
  "events": [Resource:event]
}
```
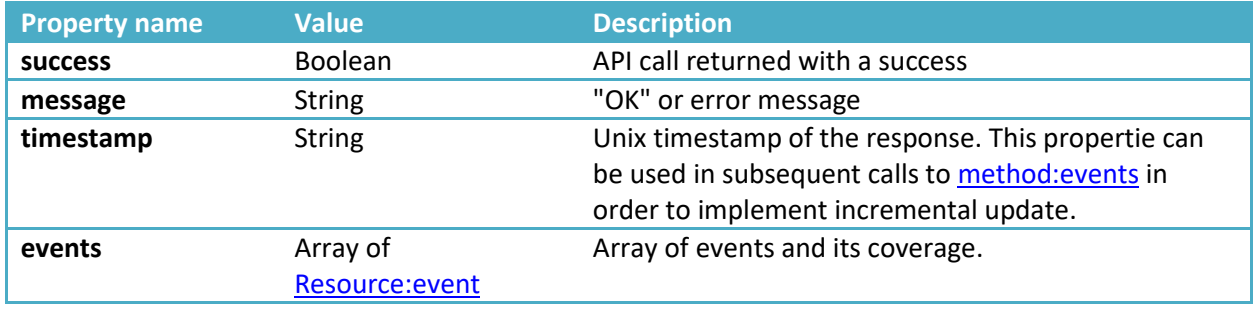

#### **Example**

{

```
 "success": true,
  "message": "OK",
  "timestamp": "1420070400",
  "events": [
   \{ "id": 2,
       "change": "create",
       "kickoffTime": "2017-09-20T20:00:00Z",
       "sportCode": "FOOTBALL"
       "sport": "Football",
       "group": "France",
       "competition": "Ligue 1",
       "eventDetail": "Round 6",
 "moreInfo": "Refeeres: J. Hamel, T. Philippe, Y.Boutry",
 "venueCity": "Stade Louis II, Monaco",
      "homeId": 1026,
       "homeName": "Monaco"
       "awayId": 23305,
       "awayName": "Strasbourg",
       "coverage":[
        \{ "id": 19,
          "name": "beIN Sport 1",
           "type": "Satellite",
           "countryId": 26,
          "country": "France",
           "moreTVInfo": "simulcast"
         },
         {
           "id": 11,
           "name": "SportKlub 4 Slovenia",
           "type": "cable",
           "countryId": 10,
```
SportsTV: API Reference SportsTV: API Reference

```
 "country": "Slovenia
"
 "moreTVInfo": "live +15min
"
       }
     \, \, \, },
   {
 "id": 
3
,
      "change": "create",
"kickoffTime": "2017-06-11T11:30:00Z",
      "sportCode": "TENNIS"
      "sport": "Tennis",
      "group": "ATP/WTA",
      "competition": "Wimbledon",
      "eventDetail": "Day 1",
      "moreInfo": "Court: Grass",
      "coverage":[
       \{ "id": 55,
          "name": "TSN 2 ",
         "type": "IPTV",
"countryId": 34,
"country": "Canada",
 "moreTVInfo": "all day long"
        },
       {
"id": 12,
         "name": "Prime Tel",
         "type": " DTTV ",
"countryId": 20,
"country": "Cyprus",
       }
     \, \, \,}
 ]
```
}

# <span id="page-15-0"></span>**Method: tvs (new)**

This method returns list of tv station

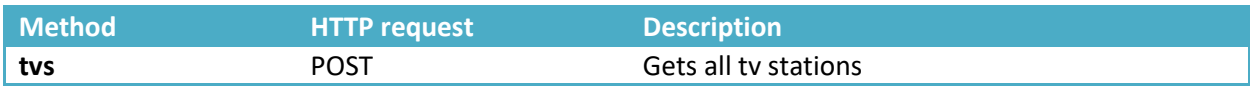

#### **HTTP Request**

https://*provided\_url/?method=*tvs

# **Request Body Structure**

```
{
 "username": string,
  "password": string,
  "countryId": number, optional
}
```
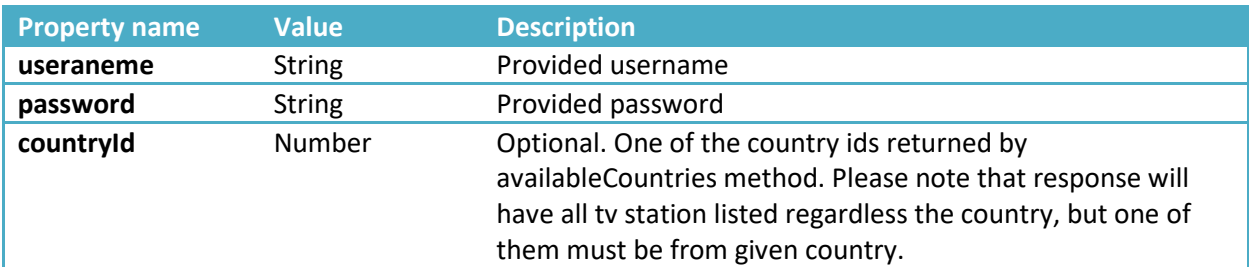

#### **Example**

```
{
 "username": "demo",
 "password": "password",
 "countryId": 14
}
```
#### **Response Structure**

```
{
  "success": boolean,
  "message": string,
  "tvs": [Resource:tv]
}
```
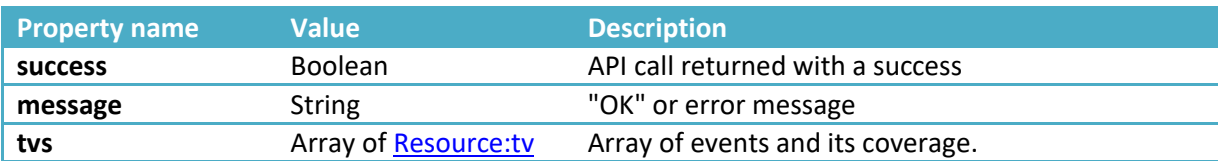

```
{
  "success": true,
  "message": "OK",
  "tvs": [{
"country id": 236,
 "country": "USA",
 "tv_id": 1323,
"name": "GOL TV",
    "type": "Satelite"
 },
  {
"country id": 236,
 "country": "USA",
 "tv_id": 1324,
"name": "AFN Sports 1",
 "type": "Satelite"
 }
}
```
# <span id="page-17-0"></span>**Appendix A: Error codes**

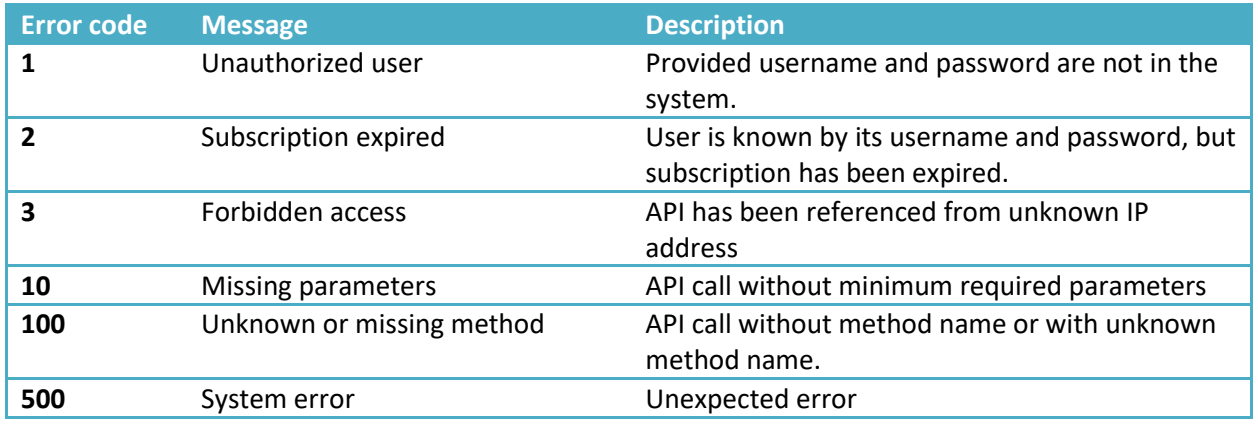

# <span id="page-17-1"></span>**Appendix B: Available sports**

- Football
- Basketball
- Tennis
- Ice hockey
- Handball
- Volleyball
- American football
- Rugby union
- Waterpolo
- Motorsport